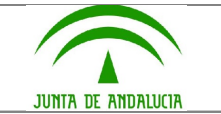

## SOLICITUD DE AUMENTO DE DESTINATARIOS DE CORREO (valor defecto: 25)

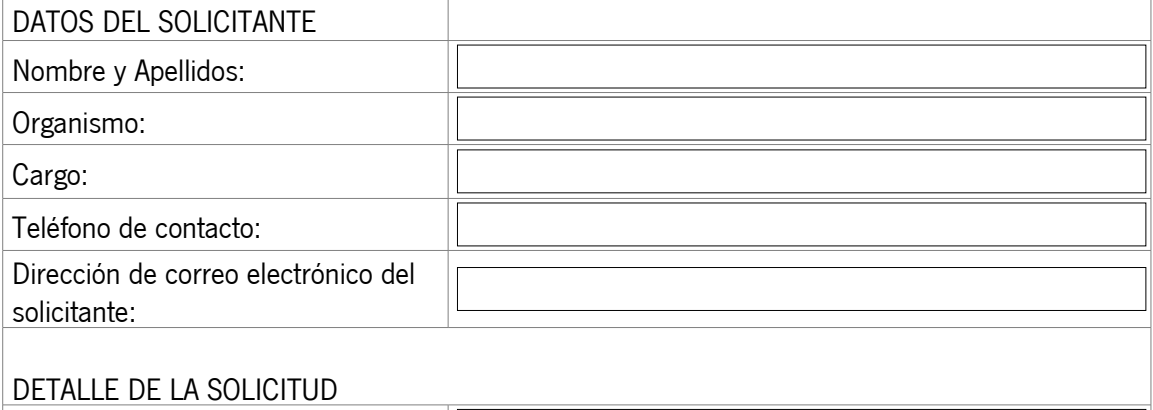

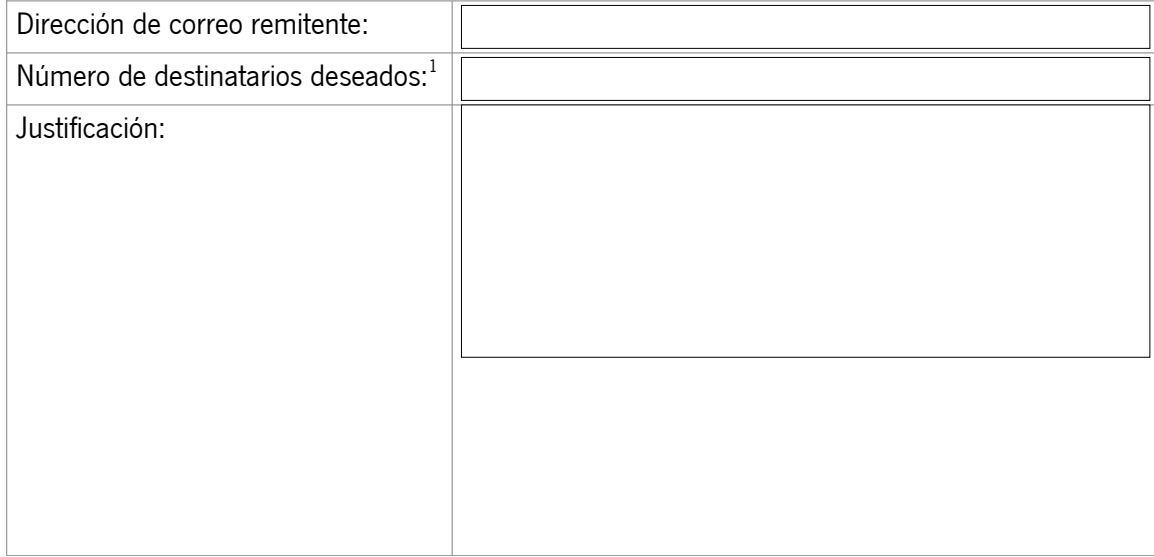

Enviar formulario una vez relleno los datos al FAX: .: 955 62 54 12 (38 04 12) o escaneado a [csu.ius@juntadeandalucia.es](mailto:cau.tic@juntadeandalucia.es)

En el texto siguiente, elegir sólo uno de los tres responsables siguientes, según la petición formulada:

En virtud de mis atribuciones y responsabilidades, autorizo al solicitante a realizar la presente petición.

El [Jefe de Servicio] (hasta 50 destinatarios) [Director general u órgano equivalente] (hasta 200 destinatarios) [Viceconsejero] (por encima de 200 destinatarios, autorización NO permanente, notificada como envío masivo) de \_\_\_\_\_\_\_\_\_\_\_\_\_\_\_\_\_\_\_\_\_\_\_\_\_\_\_\_, del organismo \_\_\_\_\_\_\_\_\_\_\_\_\_\_\_\_\_\_\_\_\_\_\_\_\_\_\_\_\_\_\_\_\_\_\_\_\_\_\_\_\_\_\_\_\_

D. \_\_\_\_\_\_\_\_\_\_\_\_\_\_\_\_\_\_\_\_\_\_\_\_\_\_\_\_\_\_\_\_\_\_\_\_\_\_\_\_\_\_\_\_\_\_\_\_\_\_\_\_

En \_\_\_\_\_\_\_\_\_\_\_\_\_\_ a \_\_\_\_\_de \_\_\_\_\_\_\_\_\_\_\_\_\_\_\_\_\_\_ de \_\_\_\_\_\_\_\_\_\_\_\_\_\_\_\_\_.

Una vez firmado enviar a [cau.tic@juntadeandalucia.es](mailto:cau.tic@juntadeandalucia.es)

<span id="page-0-0"></span>1 Por defecto son 25, puede elegir 50, 200 o más de 200. Página 1 de 1